## **Making a Reservation**

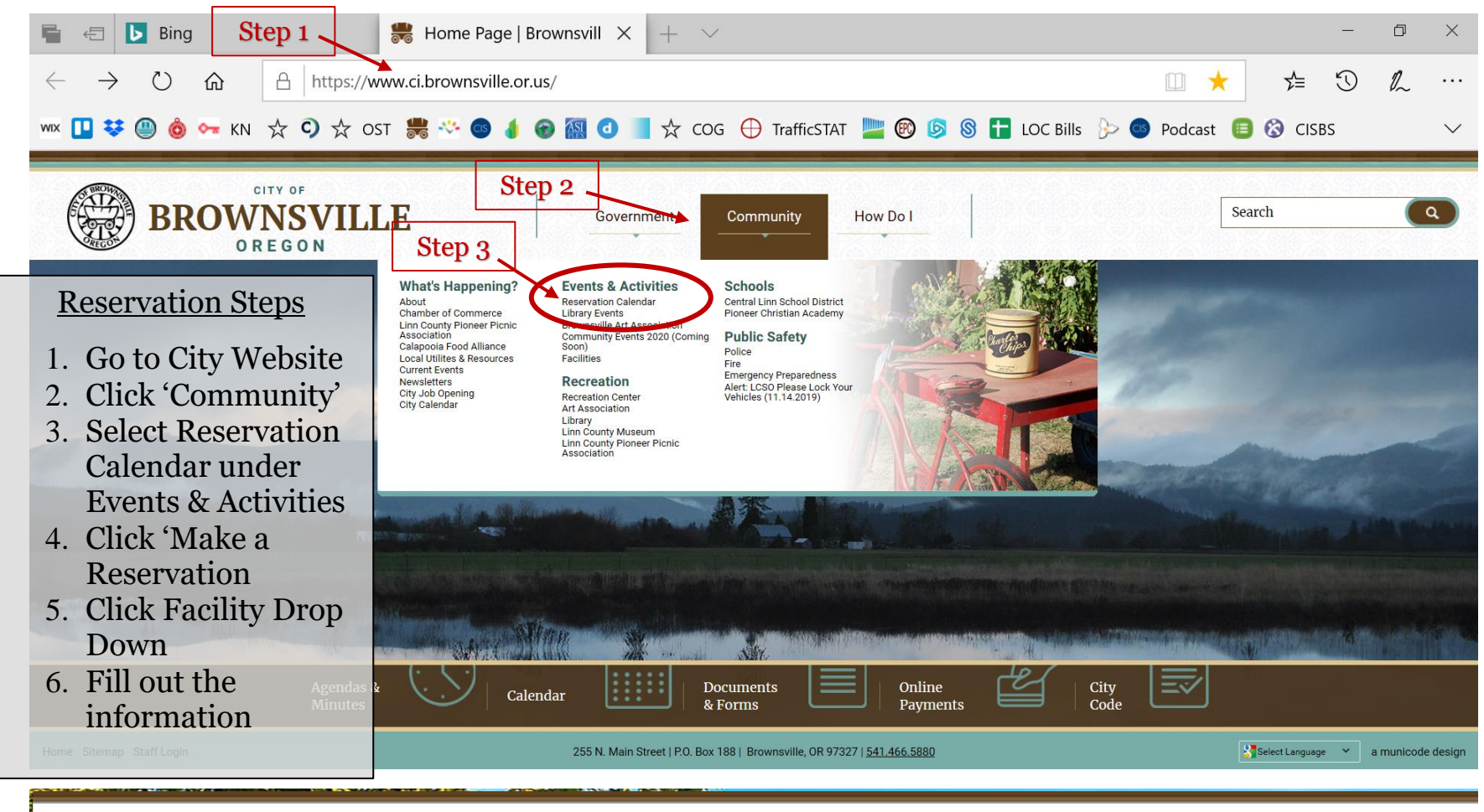

## **Facility Reservations**

To request a reservation for any of these facilities, please check the calendar below and submit a request using the button

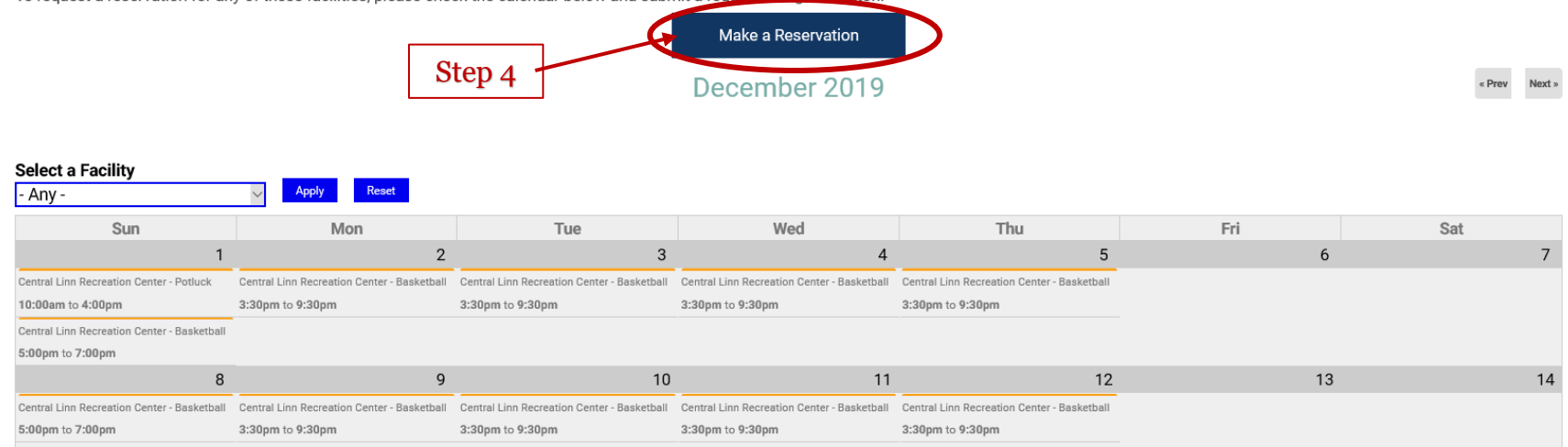

## **Making a Reservation**

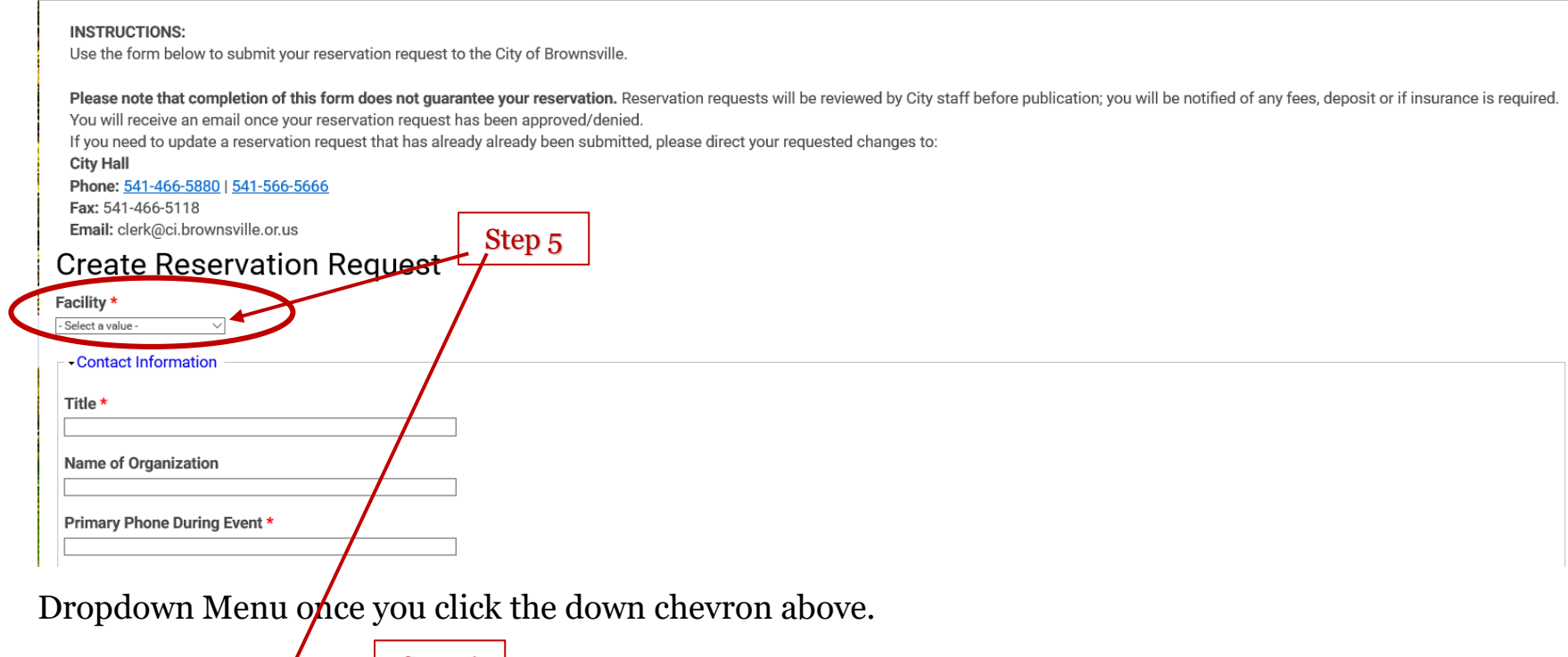

**Facility** ect a value **Arts Center Central Linn Recreation Center Community Events** Community Room **Council Chambers** irk Room seer Park

## Step 6

- Answer all the questions with a red asterisk (**\***).
- City Hall will be notified of your reservation.
- \* Once your reservation has been confirmed, you will need to pick up keys during business hours and pay for the space.
- $\star$  Return the room as required by instructions found in the room.